Pham 5298

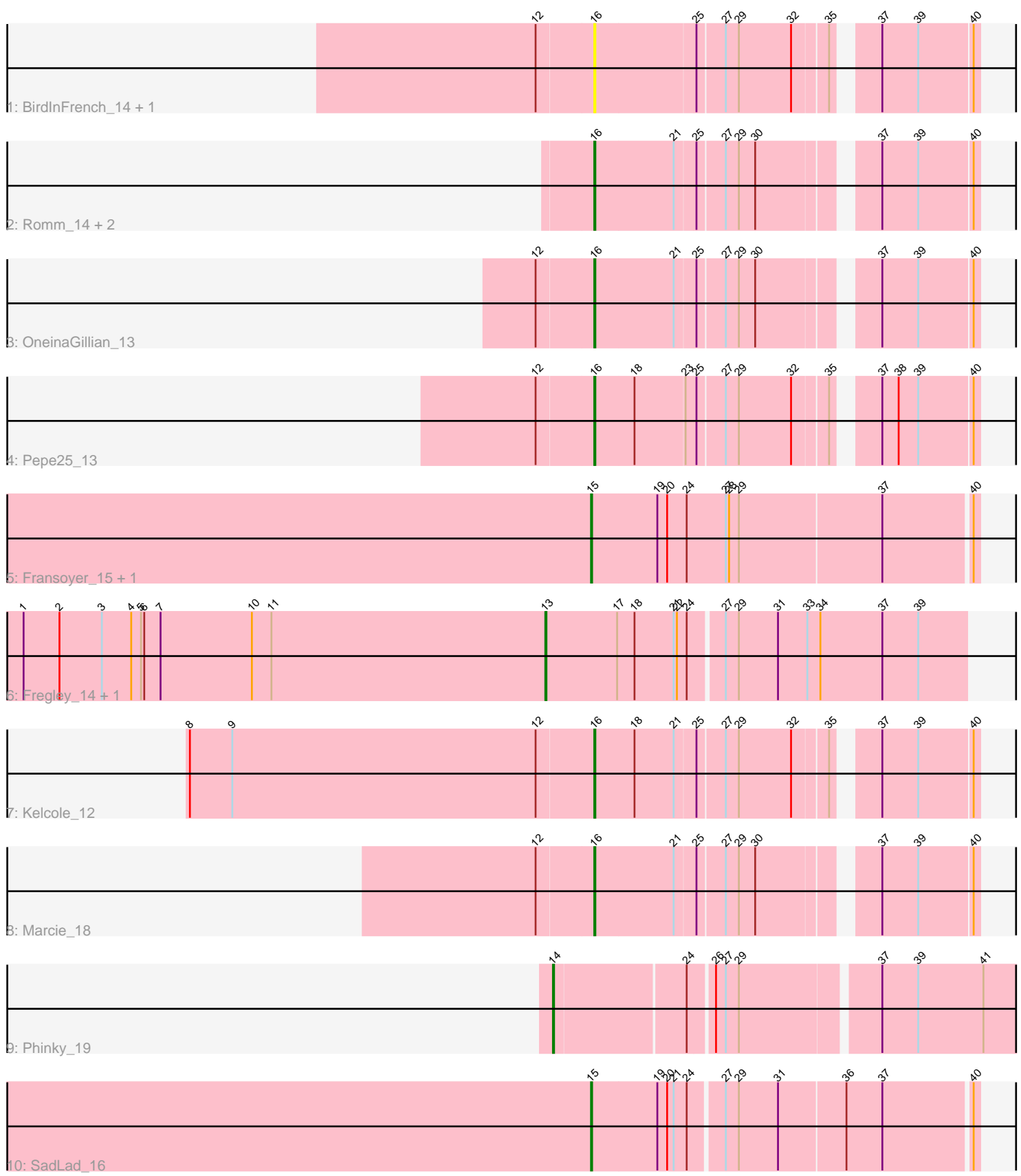

Note: Tracks are now grouped by subcluster and scaled. Switching in subcluster is indicated by changes in track color. Track scale is now set by default to display the region 30 bp upstream of start 1 to 30 bp downstream of the last possible start. If this default region is judged to be packed too tightly with annotated starts, the track will be further scaled to only show that region of the ORF with annotated starts. This action will be indicated by adding "Zoomed" to the title. For starts, yellow indicates the location of called starts comprised solely of Glimmer/GeneMark auto-annotations, green indicates the location of called starts with at least 1 manual gene annotation.

# Pham 5298 Report

This analysis was run 04/28/24 on database version 559.

Pham number 5298 has 15 members, 3 are drafts.

Phages represented in each track:

- Track 1 : BirdInFrench 14, Wilca 14
- Track 2 : Romm\_14, RobinRose\_14, Tempo\_13
- Track 3 : OneinaGillian\_13
- Track 4 : Pepe25 13
- Track 5 : Fransoyer\_15, RubyRalph\_15
- Track 6 : Fregley\_14, CandC\_12
- Track 7 : Kelcole 12
- Track 8 : Marcie 18
- Track 9 : Phinky\_19
- Track 10 : SadLad 16

# **Summary of Final Annotations (See graph section above for start numbers):**

The start number called the most often in the published annotations is 16, it was called in 6 of the 12 non-draft genes in the pham.

Genes that call this "Most Annotated" start: • BirdInFrench\_14, Kelcole\_12, Marcie\_18, OneinaGillian\_13, Pepe25\_13, RobinRose\_14, Romm\_14, Tempo\_13, Wilca\_14,

Genes that have the "Most Annotated" start but do not call it: •

Genes that do not have the "Most Annotated" start: • CandC\_12, Fransoyer\_15, Fregley\_14, Phinky\_19, RubyRalph\_15, SadLad\_16,

# **Summary by start number:**

Start 13:

- Found in 2 of 15 ( 13.3% ) of genes in pham
- Manual Annotations of this start: 2 of 12
- Called 100.0% of time when present
- Phage (with cluster) where this start called: CandC\_12 (EG), Fregley\_14 (EG),

# Start 14:

- Found in 1 of 15 ( 6.7% ) of genes in pham
- Manual Annotations of this start: 1 of 12
- Called 100.0% of time when present
- Phage (with cluster) where this start called: Phinky 19 (EG),

### Start 15:

- Found in 3 of 15 ( 20.0% ) of genes in pham
- Manual Annotations of this start: 3 of 12
- Called 100.0% of time when present

• Phage (with cluster) where this start called: Fransoyer 15 (EG), RubyRalph 15 (EG), SadLad\_16 (EG),

### Start 16:

- Found in 9 of 15 ( 60.0% ) of genes in pham
- Manual Annotations of this start: 6 of 12
- Called 100.0% of time when present

• Phage (with cluster) where this start called: BirdInFrench\_14 (EG), Kelcole\_12 (EG),

Marcie\_18 (EG), OneinaGillian\_13 (EG), Pepe25\_13 (EG), RobinRose\_14 (EG),

Romm\_14 (EG), Tempo\_13 (EG), Wilca\_14 (EG),

# **Summary by clusters:**

There is one cluster represented in this pham: EG

Info for manual annotations of cluster EG:

•Start number 13 was manually annotated 2 times for cluster EG.

•Start number 14 was manually annotated 1 time for cluster EG.

•Start number 15 was manually annotated 3 times for cluster EG.

•Start number 16 was manually annotated 6 times for cluster EG.

# **Gene Information:**

Gene: BirdInFrench\_14 Start: 3810, Stop: 4130, Start Num: 16 Candidate Starts for BirdInFrench\_14: (12, 3759), (Start: 16 @3810 has 6 MA's), (25, 3900), (27, 3924), (29, 3936), (32, 3984), (35, 4014), (37, 4044), (39, 4077), (40, 4125),

Gene: CandC\_12 Start: 3247, Stop: 3627, Start Num: 13 Candidate Starts for CandC\_12: (1, 2767), (2, 2800), (3, 2839), (4, 2866), (5, 2875), (6, 2878), (7, 2893), (10, 2977), (11, 2995), (Start: 13 @3247 has 2 MA's), (17, 3313), (18, 3328), (21, 3364), (22, 3367), (24, 3376), (27, 3406), (29, 3418), (31, 3454), (33, 3481), (34, 3493), (37, 3550), (39, 3583),

Gene: Fransoyer\_15 Start: 4571, Stop: 4918, Start Num: 15 Candidate Starts for Fransoyer\_15: (Start: 15 @4571 has 3 MA's), (19, 4631), (20, 4640), (24, 4658), (27, 4694), (28, 4697), (29, 4706), (37, 4835), (40, 4913),

Gene: Fregley\_14 Start: 3785, Stop: 4165, Start Num: 13 Candidate Starts for Fregley\_14:

(1, 3305), (2, 3338), (3, 3377), (4, 3404), (5, 3413), (6, 3416), (7, 3431), (10, 3515), (11, 3533), (Start: 13 @3785 has 2 MA's), (17, 3851), (18, 3866), (21, 3902), (22, 3905), (24, 3914), (27, 3944), (29, 3956), (31, 3992), (33, 4019), (34, 4031), (37, 4088), (39, 4121),

Gene: Kelcole\_12 Start: 3708, Stop: 4028, Start Num: 16 Candidate Starts for Kelcole\_12: (8, 3339), (9, 3378), (12, 3657), (Start: 16 @3708 has 6 MA's), (18, 3744), (21, 3780), (25, 3798), (27, 3822), (29, 3834), (32, 3882), (35, 3912), (37, 3942), (39, 3975), (40, 4023),

Gene: Marcie\_18 Start: 4410, Stop: 4730, Start Num: 16 Candidate Starts for Marcie\_18: (12, 4359), (Start: 16 @4410 has 6 MA's), (21, 4482), (25, 4500), (27, 4524), (29, 4536), (30, 4551), (37, 4644), (39, 4677), (40, 4725),

Gene: OneinaGillian\_13 Start: 3384, Stop: 3704, Start Num: 16 Candidate Starts for OneinaGillian\_13: (12, 3333), (Start: 16 @3384 has 6 MA's), (21, 3456), (25, 3474), (27, 3498), (29, 3510), (30, 3525), (37, 3618), (39, 3651), (40, 3699),

Gene: Pepe25\_13 Start: 3810, Stop: 4130, Start Num: 16 Candidate Starts for Pepe25\_13: (12, 3759), (Start: 16 @3810 has 6 MA's), (18, 3846), (23, 3891), (25, 3900), (27, 3924), (29, 3936), (32, 3984), (35, 4014), (37, 4044), (38, 4059), (39, 4077), (40, 4125),

Gene: Phinky\_19 Start: 5065, Stop: 5475, Start Num: 14 Candidate Starts for Phinky\_19: (Start: 14 @5065 has 1 MA's), (24, 5182), (26, 5203), (27, 5212), (29, 5224), (37, 5344), (39, 5377), (41, 5437),

Gene: RobinRose\_14 Start: 3537, Stop: 3857, Start Num: 16 Candidate Starts for RobinRose\_14: (Start: 16 @3537 has 6 MA's), (21, 3609), (25, 3627), (27, 3651), (29, 3663), (30, 3678), (37, 3771), (39, 3804), (40, 3852),

Gene: Romm\_14 Start: 3537, Stop: 3857, Start Num: 16 Candidate Starts for Romm\_14: (Start: 16 @3537 has 6 MA's), (21, 3609), (25, 3627), (27, 3651), (29, 3663), (30, 3678), (37, 3771), (39, 3804), (40, 3852),

Gene: RubyRalph\_15 Start: 4505, Stop: 4852, Start Num: 15 Candidate Starts for RubyRalph\_15: (Start: 15 @4505 has 3 MA's), (19, 4565), (20, 4574), (24, 4592), (27, 4628), (28, 4631), (29, 4640), (37, 4769), (40, 4847),

Gene: SadLad\_16 Start: 4968, Stop: 5309, Start Num: 15 Candidate Starts for SadLad\_16: (Start: 15 @4968 has 3 MA's), (19, 5028), (20, 5037), (21, 5043), (24, 5055), (27, 5085), (29, 5097), (31, 5133), (36, 5193), (37, 5226), (40, 5304),

Gene: Tempo\_13 Start: 3732, Stop: 4052, Start Num: 16 Candidate Starts for Tempo\_13: (Start: 16 @3732 has 6 MA's), (21, 3804), (25, 3822), (27, 3846), (29, 3858), (30, 3873), (37, 3966), (39, 3999), (40, 4047),

Gene: Wilca\_14 Start: 3810, Stop: 4130, Start Num: 16 Candidate Starts for Wilca\_14: (12, 3759), (Start: 16 @3810 has 6 MA's), (25, 3900), (27, 3924), (29, 3936), (32, 3984), (35, 4014), (37, 4044), (39, 4077), (40, 4125),